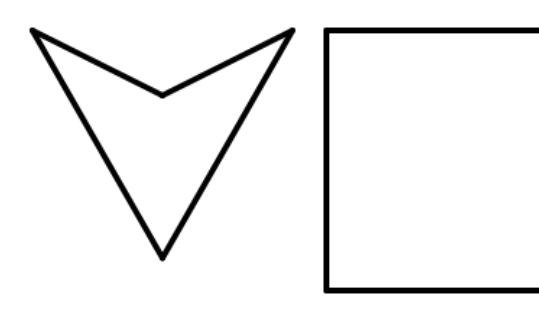

**Example of A227910(5) = 4**

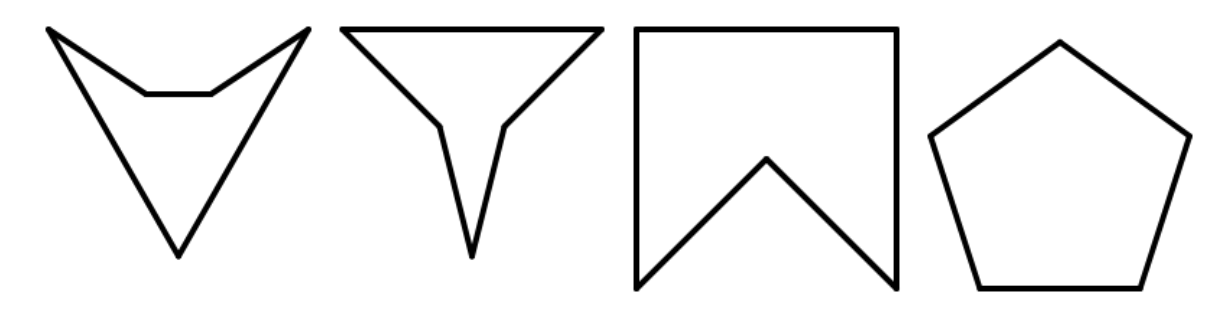

**Example of A227910(6) = 8**

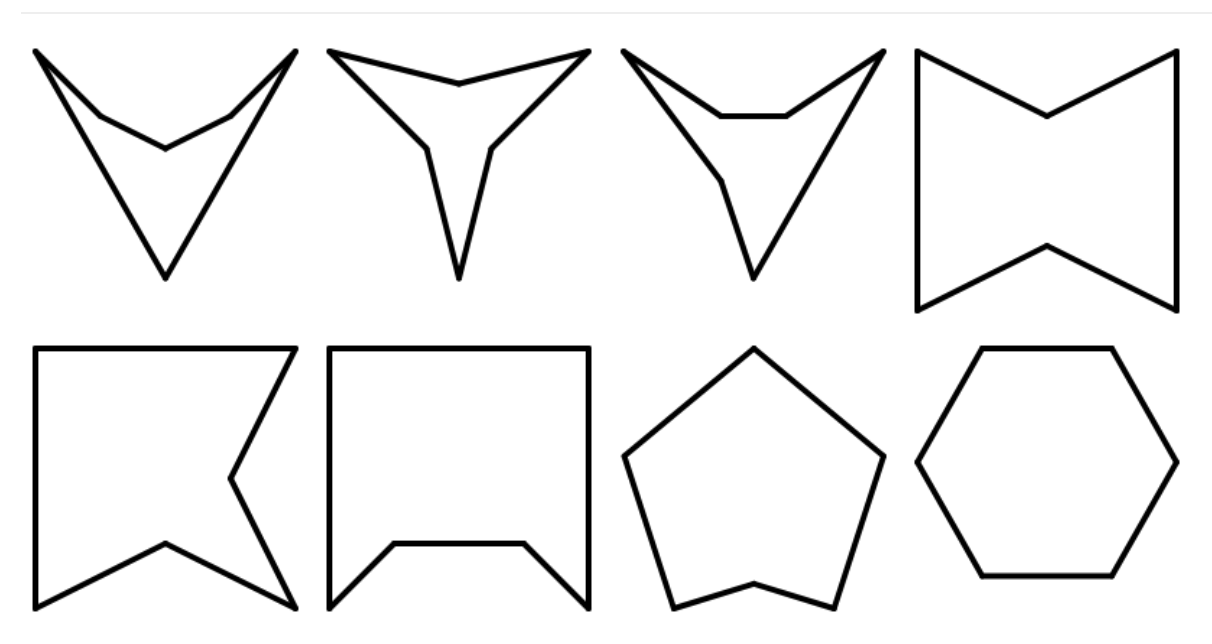